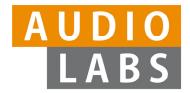

# Learning-By-Doing: Using the FMP Python Notebooks for Audio and Music Processing

#### **Meinard Müller**

International Audio Laboratories Erlangen meinard.mueller@audiolabs-erlangen.de

Guest Lecture
Central Conservatory of Music (CCOM)
Beijing, March 2023

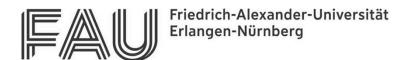

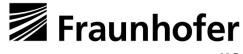

#### Meinard Müller

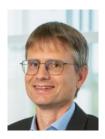

Mathematics (Diplom/Master, 1997)
 Computer Science (PhD, 2001)
 Information Retrieval (Habilitation, 2007)

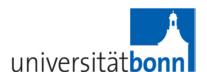

Senior Researcher (2007-2012)

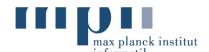

Professor Semantic Audio Processing (since 2012)

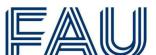

 Former President of the International Society for Music Information Retrieval (MIR)

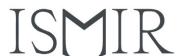

 IEEE Fellow for contributions to Music Signal Processing

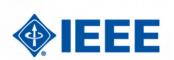

## Meinard Müller: Research Group

- Semantic Audio Processing
- Michael Krause
- Yigitcan Özer
- Simon Schwär
- Johannes Zeitler
- Peter Meier (external)
- Christof Weiß
- Sebastian Rosenzweig
- Frank Zalkow
- Christian Dittmar
- Stefan Balke
- Jonathan Driedger
- Thomas Prätzlich

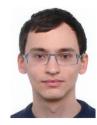

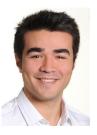

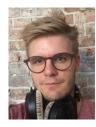

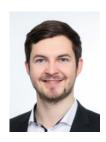

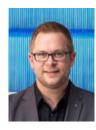

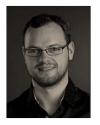

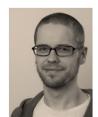

3

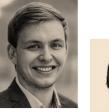

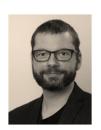

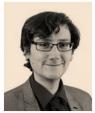

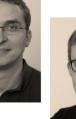

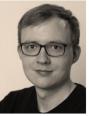

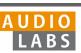

## International Audio Laboratories Erlangen

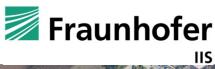

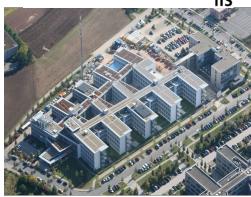

- Fraunhofer Institute for Integrated Circuits IIS
- Largest Fraunhofer institute with
   ≈ 1000 members
- Applied research for sensor, audio, and media technology

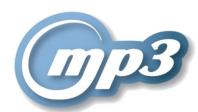

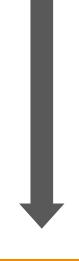

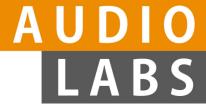

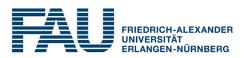

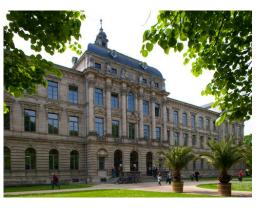

- Friedrich-Alexander
   Universität Erlangen Nürnberg (FAU)
- One of Germany's largest universities with ≈ 40,000 students
- Strong Technical Faculty

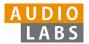

## International Audio Laboratories Erlangen

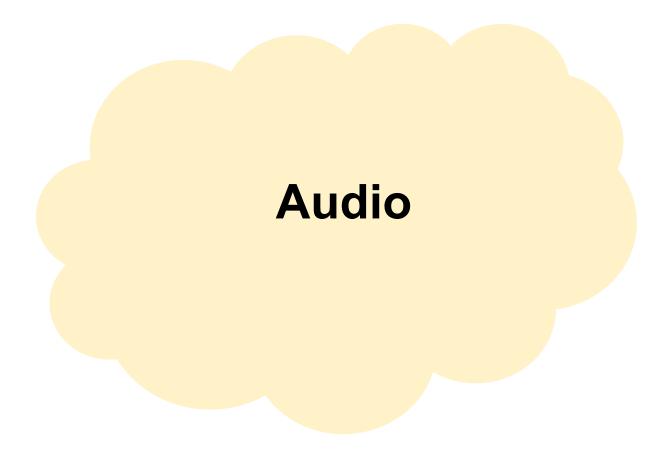

## International Audio Laboratories Erlangen

## **Audio Coding**

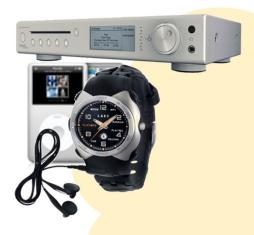

## **Audio**

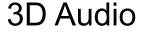

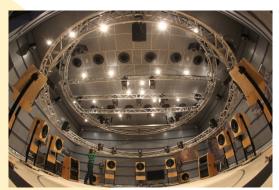

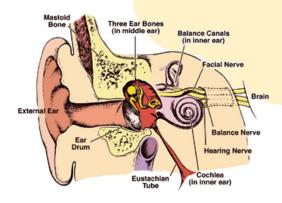

**Psychoacoustics** 

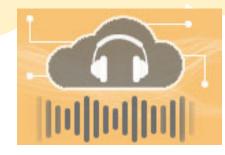

**Internet of Things** 

6

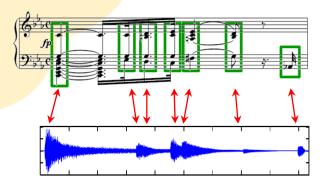

**Music Processing** 

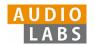

#### AudioLabs – FAU

- Prof. Dr. Jürgen Herre **Audio Coding**
- Prof. Dr. Bernd Edler **Audio Signal Analysis**
- Prof. Dr. Meinard Müller Semantic Audio Processing
- Prof. Dr. Emanuël Habets Spatial Audio Signal Processing
- Prof. Dr. Nils Peters **Audio Signal Processing**
- Dr. Stefan Turowski Coordinator AudioLabs-FAU

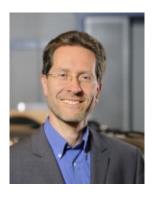

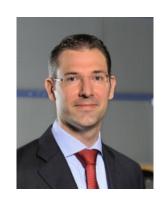

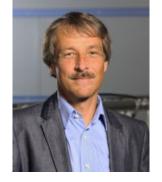

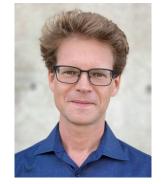

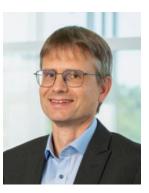

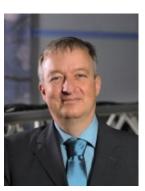

## **Music Processing**

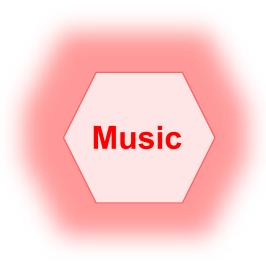

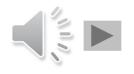

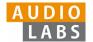

#### Music Processing: A Multifaceted Research Area

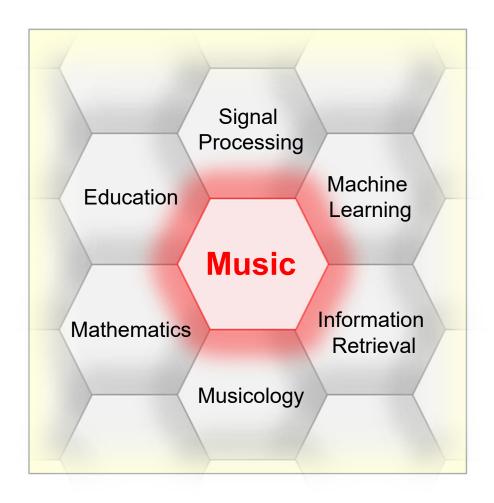

- Music is a ubiquitous and vital part of our lives
- Digital music services:
   Spotify, Pandora, iTunes, ...
- Music yields intuitive entry point to support and motivate education in technical disciplines
- Music bridges the gap between engineering, computer science, mathematics, and the humanities

## Fundamentals of Music Processing (FMP)

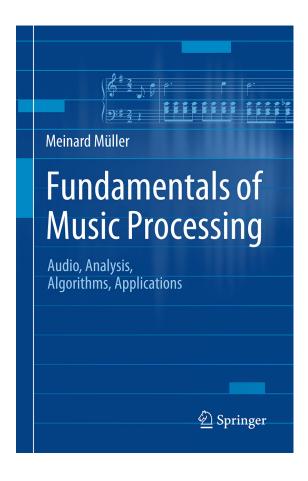

Meinard Müller Fundamentals of Music Processing Audio, Analysis, Algorithms, Applications Springer, 2015

Accompanying website: www.music-processing.de

## Fundamentals of Music Processing (FMP)

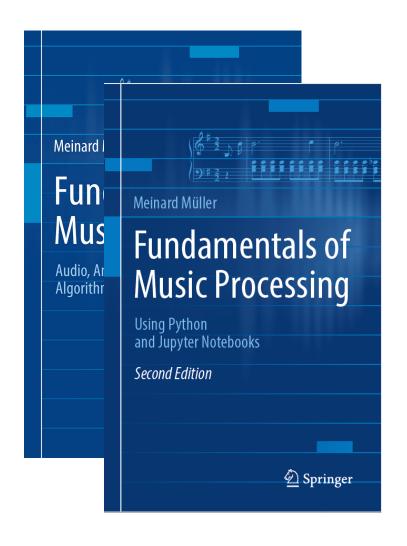

Meinard Müller
Fundamentals of Music Processing
Audio, Analysis, Algorithms, Applications
Springer, 2015

Accompanying website: www.music-processing.de

2nd edition
Meinard Müller
Fundamentals of Music Processing
Using Python and Jupyter Notebooks
Springer, 2021

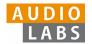

## Fundamentals of Music Processing (FMP)

| Chapter |              | Music Processing<br>Scenario              |  |
|---------|--------------|-------------------------------------------|--|
| 1       |              | Music Represenations                      |  |
| 2       |              | Fourier Analysis of<br>Signals            |  |
| 3       |              | Music Synchronization                     |  |
| 4       |              | Music Structure<br>Analysis               |  |
| 5       |              | Chord Recognition                         |  |
| 6       | <b>A++++</b> | Tempo and Beat<br>Tracking                |  |
| 7       |              | Content-Based Audio<br>Retrieval          |  |
| 8       |              | Musically Informed<br>Audio Decomposition |  |

Meinard Müller Fundamentals of Music Processing Audio, Analysis, Algorithms, Applications Springer, 2015

Accompanying website: www.music-processing.de

2nd edition
Meinard Müller
Fundamentals of Music Processing
Using Python and Jupyter Notebooks
Springer, 2021

#### FMP Notebooks: Education & Research

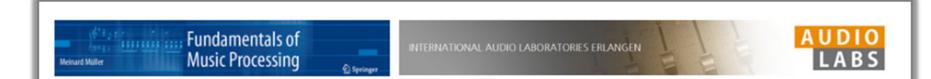

#### FMP Notebooks

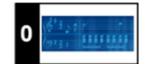

Python Notebooks for Fundamentals of Music Processing

The FMP notebooks offer a collection of educational material closely following the textbook <u>Fundamentals of Music Processing (FMP)</u>. This is the starting website, which is opened when calling <u>https://www.audiolabs-erlangen.de/FMP</u>. Besides giving an <u>overview</u>, this website provides information on the license, the main contributors, and some links.

https://www.audiolabs-erlangen.de/FMP

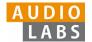

#### FMP Notebooks: Education & Research

- ... provide educational material for teaching and learning fundamentals of music processing.
- ... combine textbook-like explanations, technical concepts, mathematical details, Python code examples, illustrations, and sound examples.
- ... bridge the gap between theory and practice being based on interactive Jupyter notebook framework.
- ... are freely accessible under a Creative Commons license.

https://www.audiolabs-erlangen.de/FMP

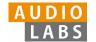

| Part      | Title                                        | Notions, Techniques & Algorithms                                                                                                    | HTML   | IPYNB   |
|-----------|----------------------------------------------|----------------------------------------------------------------------------------------------------|--------|---------|
| B jupyter | Basics                                       | Basic information on Python, Jupyter notebooks, Anaconda package management system, Python environments, visualizations, and other topics                                  | [html] | [ipynb] |
| <b>0</b>  | Overview                                     | Overview of the notebooks (https://www.audiolabs-erlangen.de/FMP)                                                                                                    | [html] | [ipynb] |
| 1 3       | Music<br>Representations                     | Music notation, MIDI, audio signal, waveform, pitch, loudness, timbre                                                                                                    | [html] | [ipynb] |
| 2         | Fourier Analysis<br>of Signals               | Discrete/analog signal, sinusoid,<br>exponential, Fourier transform,<br>Fourier representation, DFT, FFT,<br>STFT                                                          | [html] | [ipynb] |
| 3         | Music<br>Synchronization                     | Chroma feature, dynamic programming, dynamic time warping (DTW), alignment, user interface                                                                                 | [html] | [ipynb] |
| 4         | Music Structure<br>Analysis                  | Similarity matrix, repetition,<br>thumbnail, homogeneity, novelty,<br>evaluation, precision, recall, F-<br>measure, visualization, scape plot                              | [html] | [ipynb] |
| 5         | Chord<br>Recognition                         | Harmony, music theory, chords,<br>scales, templates, hidden Markov<br>model (HMM), evaluation                                                                              | [html] | [ipynb] |
| 6         | Tempo and Beat<br>Tracking                   | Onset, novelty, tempo, tempogram, beat, periodicity, Fourier analysis, autocorrelation                                                                                     | [html] | [ipynb] |
| 7         | Content-Based<br>Audio Retrieval             | Identification, fingerprint, indexing, inverted list, matching, version, cover song                                                                                        | [html] | [ipynb] |
| 8         | Musically<br>Informed Audio<br>Decomposition | Harmonic/percussive separation,<br>signal reconstruction, instantaneous<br>frequency, fundamental frequency<br>(F0), trajectory, nonnegative matrix<br>factorization (NMF) | [html] | [ipynb] |

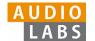

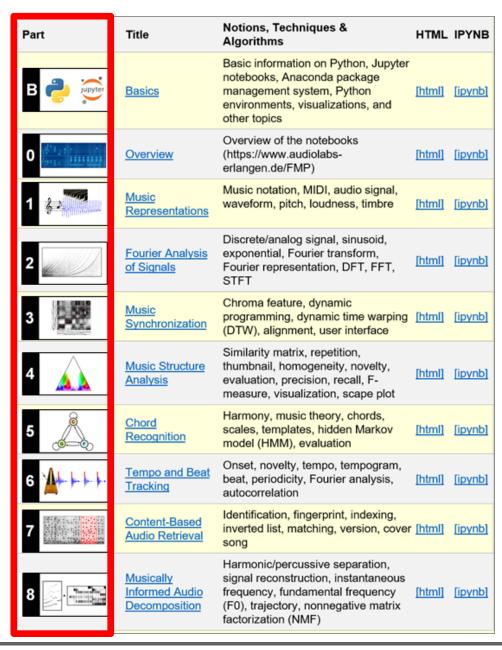

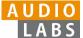

- Part B: Basic introductions to
  - Jupyter notebook framework
  - Python programming
  - Other technical concepts underlying these notebooks

| Part              | Title                                        | Notions, Techniques & Algorithms                                                                                                    | HTML   | IPYNB   |
|-------------------|----------------------------------------------|----------------------------------------------------------------------------------------------------|--------|---------|
| B jupyter         | Basics                                       | Basic information on Python, Jupyter notebooks, Anaconda package management system, Python environments, visualizations, and other topics                                  | [html] | [ipynb] |
| 0 /213, 111111111 | Overview                                     | Overview of the notebooks (https://www.audiolabs-<br>erlangen.de/FMP)                                                                                                    | [html] | [ipynb] |
| 1                 | Music<br>Representations                     | Music notation, MIDI, audio signal, waveform, pitch, loudness, timbre                                                                                                    | [html] | [ipynb] |
| 2                 | Fourier Analysis of Signals                  | Discrete/analog signal, sinusoid,<br>exponential, Fourier transform,<br>Fourier representation, DFT, FFT,<br>STFT                                                          | [html] | [ipynb] |
| 3                 | Music<br>Synchronization                     | Chroma feature, dynamic programming, dynamic time warping (DTW), alignment, user interface                                                                                 | [html] | [ipynb] |
| 4                 | Music Structure<br>Analysis                  | Similarity matrix, repetition,<br>thumbnail, homogeneity, novelty,<br>evaluation, precision, recall, F-<br>measure, visualization, scape plot                              | [html] | [ipynb] |
| 5                 | Chord<br>Recognition                         | Harmony, music theory, chords,<br>scales, templates, hidden Markov<br>model (HMM), evaluation                                                                              | [html] | [ipynb] |
| 6 <b>A+++</b>     | Tempo and Beat<br>Tracking                   | Onset, novelty, tempo, tempogram, beat, periodicity, Fourier analysis, autocorrelation                                                                                     | [html] | [ipynb] |
| 7                 | Content-Based<br>Audio Retrieval             | Identification, fingerprint, indexing, inverted list, matching, version, cover song                                                                                        | [html] | [ipynb] |
| 8                 | Musically<br>Informed Audio<br>Decomposition | Harmonic/percussive separation,<br>signal reconstruction, instantaneous<br>frequency, fundamental frequency<br>(F0), trajectory, nonnegative matrix<br>factorization (NMF) | [html] | [ipynb] |

- Part B: Basic introductions to
  - Jupyter notebook framework
  - Python programming
  - Other technical concepts underlying these notebooks
- Part 0: Starting notebook

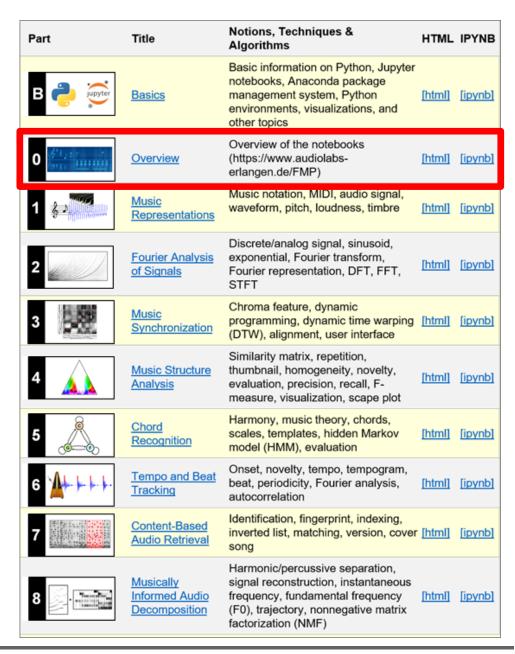

- Part B: Basic introductions to
  - Jupyter notebook framework
  - Python programming
  - Other technical concepts underlying these notebooks
- Part 0: Starting notebook
- Part 1 to Part 8: Different music processing scenarios

| Part      | Title                                        | Notions, Techniques & Algorithms                                                                                                    | HTML   | IPYNB   |
|-----------|----------------------------------------------|----------------------------------------------------------------------------------------------------|--------|---------|
| B jupyter | Basics                                       | Basic information on Python, Jupyter<br>notebooks, Anaconda package<br>management system, Python<br>environments, visualizations, and<br>other topics                      | [html] | [ipynb] |
| 0         | Overview                                     | Overview of the notebooks (https://www.audiolabs-<br>erlangen.de/FMP)                                                                                                    | [html] | [ipynb] |
| 1 🗱       | Music<br>Representations                     | Music notation, MIDI, audio signal, waveform, pitch, loudness, timbre                                                                                                    | [html] | [ipynb] |
| 2         | Fourier Analysis of Signals                  | Discrete/analog signal, sinusoid,<br>exponential, Fourier transform,<br>Fourier representation, DFT, FFT,<br>STFT                                                          | [html] | [ipynb] |
| 3         | Music<br>Synchronization                     | Chroma feature, dynamic programming, dynamic time warping (DTW), alignment, user interface                                                                                 | [html] | [ipynb] |
| 4         | Music Structure<br>Analysis                  | Similarity matrix, repetition,<br>thumbnail, homogeneity, novelty,<br>evaluation, precision, recall, F-<br>measure, visualization, scape plot                              | [html] | [ipynb] |
| 5         | Chord<br>Recognition                         | Harmony, music theory, chords,<br>scales, templates, hidden Markov<br>model (HMM), evaluation                                                                              | [html] | [ipynb] |
| 6 1       | Tempo and Beat<br>Tracking                   | Onset, novelty, tempo, tempogram, beat, periodicity, Fourier analysis, autocorrelation                                                                                     | [html] | [ipynb] |
| 7         | Content-Based<br>Audio Retrieval             | Identification, fingerprint, indexing, inverted list, matching, version, cover song                                                                                        | [html] | [ipynb] |
| 8         | Musically<br>Informed Audio<br>Decomposition | Harmonic/percussive separation,<br>signal reconstruction, instantaneous<br>frequency, fundamental frequency<br>(F0), trajectory, nonnegative matrix<br>factorization (NMF) | [html] | [ipynb] |

- Part B: Basic introductions to
  - Jupyter notebook framework
  - Python programming
  - Other technical concepts underlying these notebooks
- Part 0: Starting notebook
- Part 1 to Part 8: Different music processing scenarios

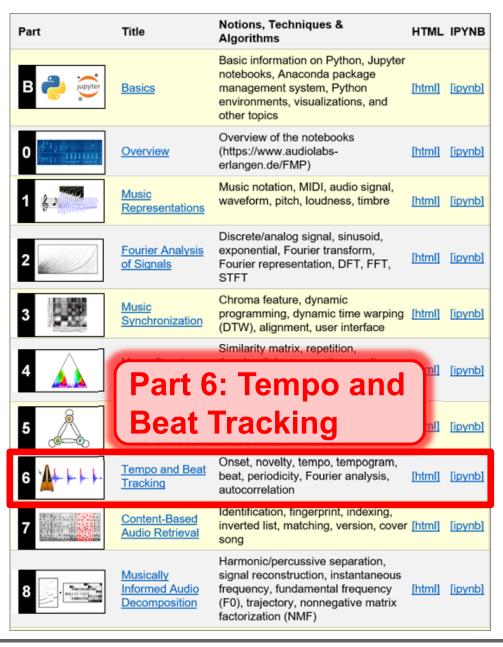

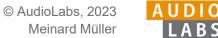

## Part 6: Tempo and Beat Tracking

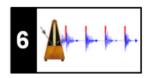

- When listening to a piece of music, we as humans are often able to tap along with the musical beat
- Automated beat tracking:
   Simulate this cognitive process by a computer

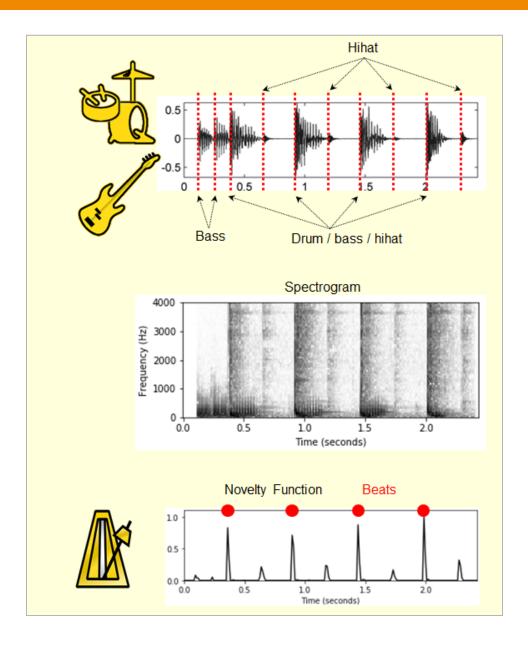

Basic task: "Tapping the foot when listening to music"

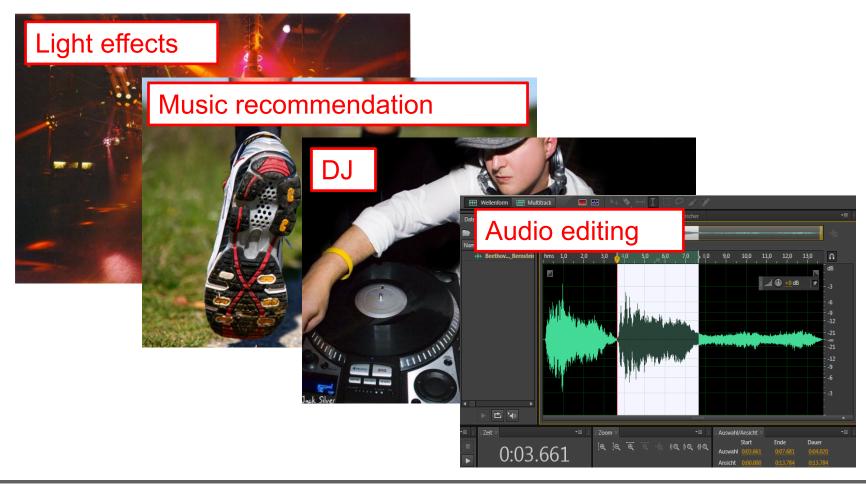

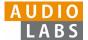

22

Basic task: "Tapping the foot when listening to music"

Example: Queen – Another One Bites The Dust

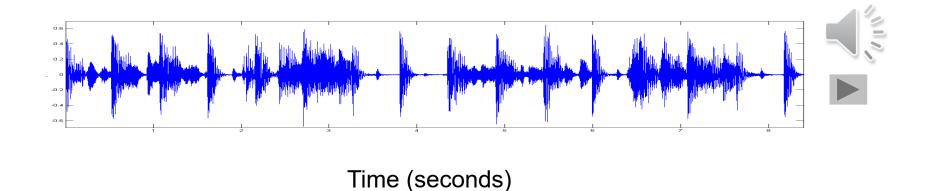

Basic task: "Tapping the foot when listening to music"

Example: Queen – Another One Bites The Dust

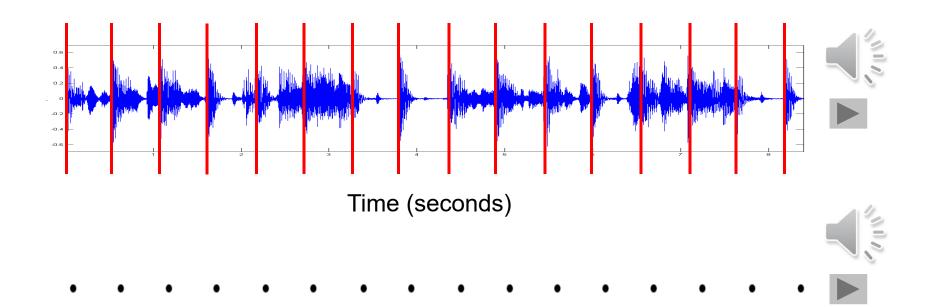

#### **Tasks**

- Onset detection
- Beat tracking
- Tempo estimation

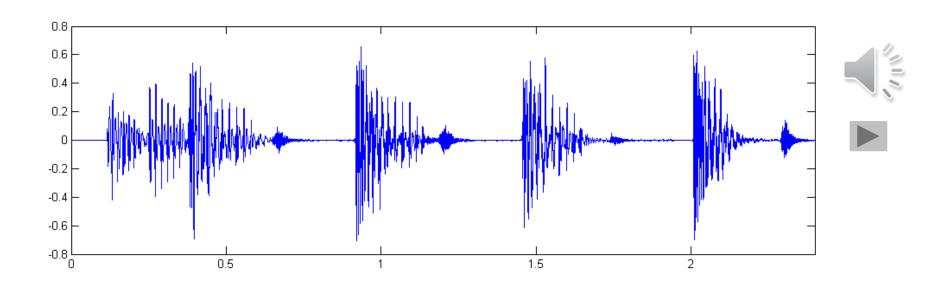

#### **Tasks**

- Onset detection
- Beat tracking
- Tempo estimation

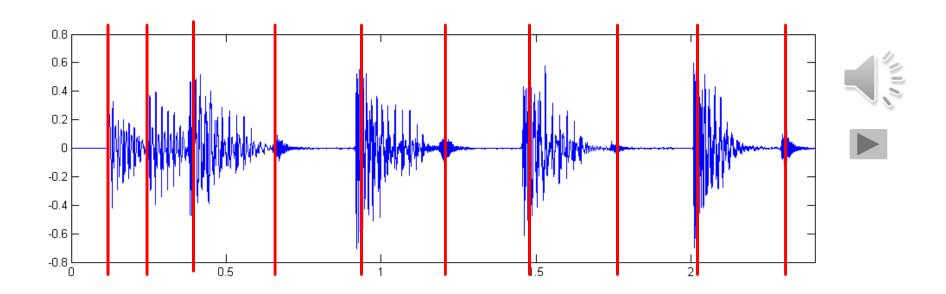

#### **Tasks**

- Onset detection
- Beat tracking
- Tempo estimation

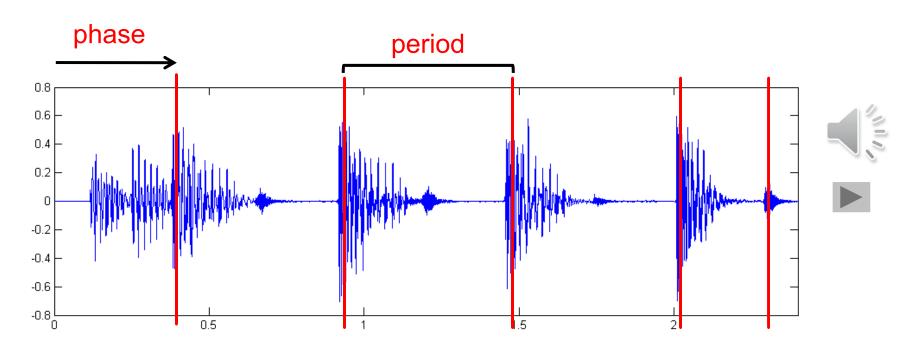

#### **Tasks**

- Onset detection
- Beat tracking
- Tempo estimation

Tempo := 60 / period

Beats per minute (BPM)

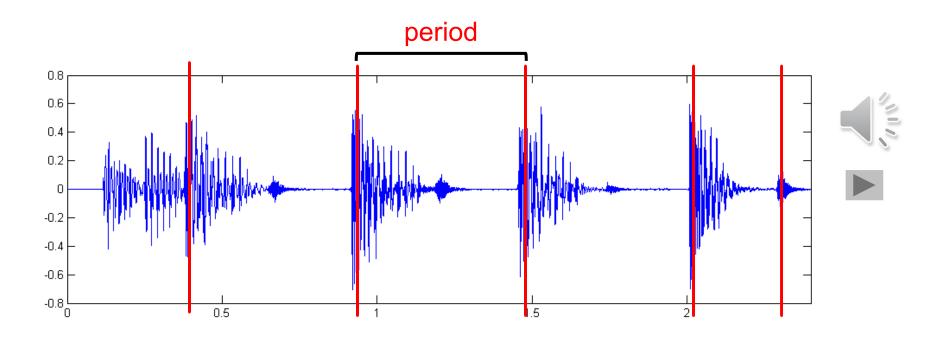

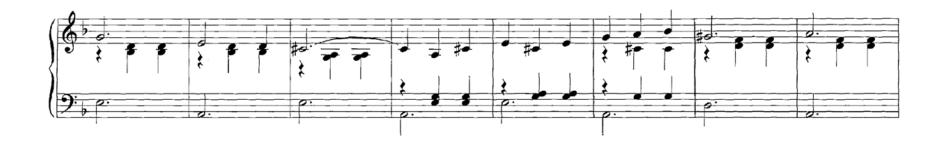

### Audio recording

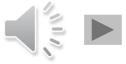

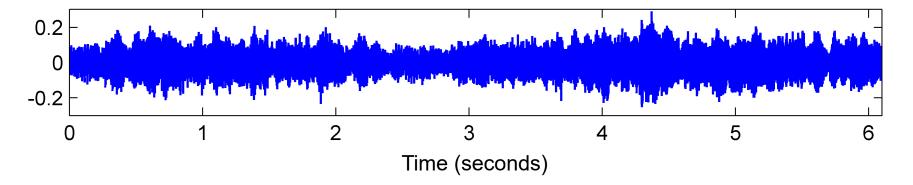

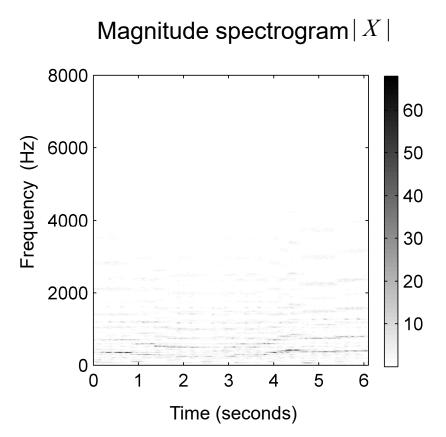

#### Steps:

1. Spectrogram

#### Compressed spectrogram Y

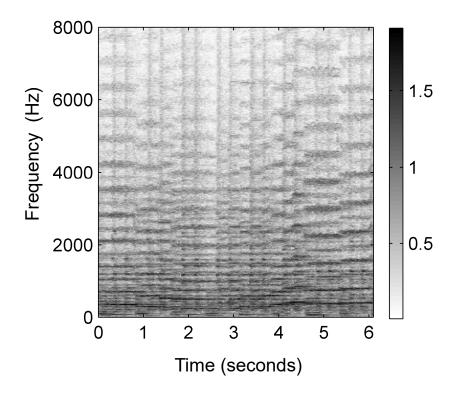

#### Steps:

- 1. Spectrogram
- 2. Logarithmic compression

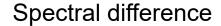

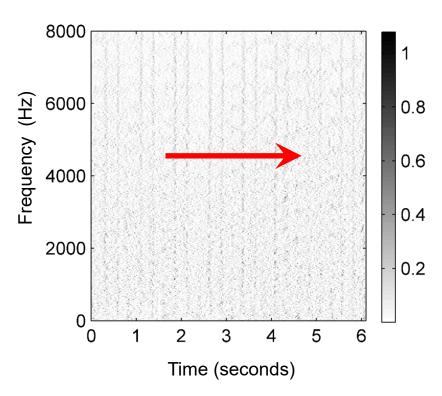

#### Steps:

- Spectrogram
- 2. Logarithmic compression
- Differentiation & half wave rectification

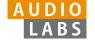

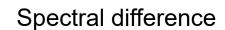

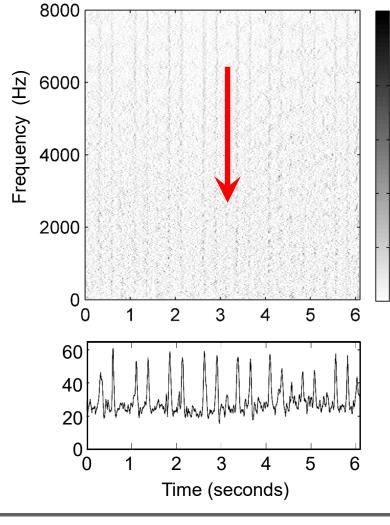

#### Steps:

- 1. Spectrogram
- 2. Logarithmic compression
- 3. Differentiation & half wave rectification
- Accumulation

Novelty curve

0.8

0.6

0.4

0.2

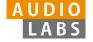

#### Steps:

- 1. Spectrogram
- 2. Logarithmic compression
- 3. Differentiation & half wave rectification
- 4. Accumulation

#### **Novelty function**

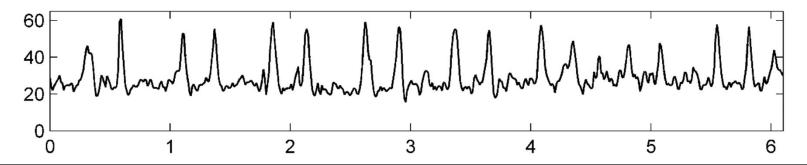

#### Steps:

- 1. Spectrogram
- 2. Logarithmic compression
- Differentiation & half wave rectification
- Accumulation
- Normalization

#### **Novelty function**

#### Substraction of local average

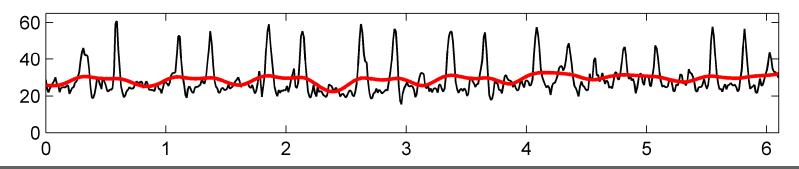

#### Steps:

- Spectrogram
- 2. Logarithmic compression
- Differentiation & half wave rectification
- Accumulation
- Normalization

#### Normalized novelty function

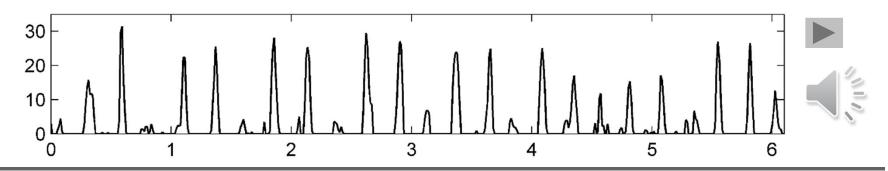

### Onset Detection (Spectral Flux)

#### Steps:

- 1. Spectrogram
- 2. Logarithmic compression
- Differentiation & half wave rectification
- Accumulation
- Normalization

#### Normalized novelty function

#### Peak positions indicate beat candidates

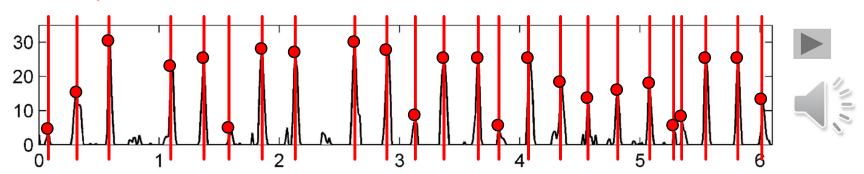

### Onset Detection (Spectral Flux)

#### **Deep Learning**

- 1. Input representation
- 2. Sigmoid activation
- 3. Convolution & rectified linear unit (ReLU)
- 4. Pooling
- 5. Convolution & ReLU

#### Steps:

- 1. Spectrogram
- 2. Logarithmic compression
- Differentiation & half wave rectification
- Accumulation
- Normalization

#### Normalized novelty function

#### Peak positions indicate beat candidates

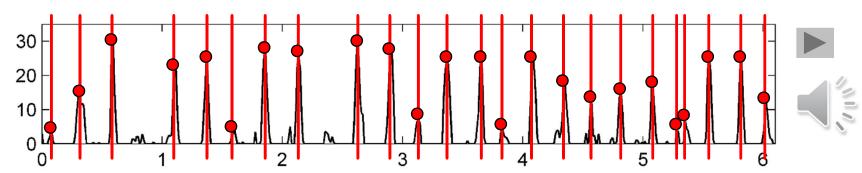

38

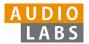

#### Normalized novelty function

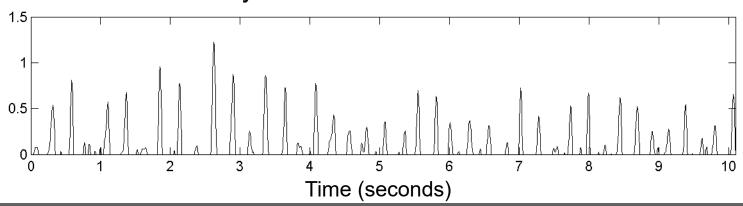

### Fourier temogram (STFT of novelty function)

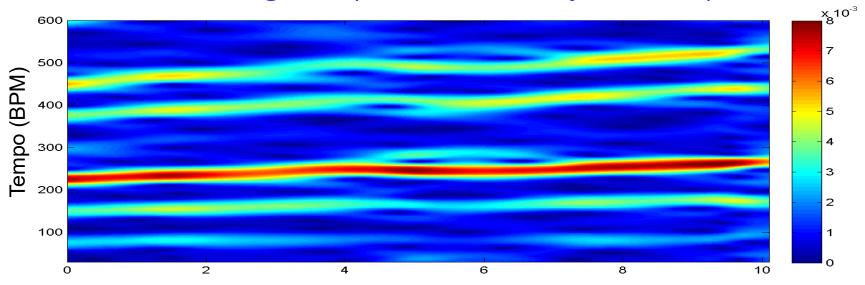

#### Normalized novelty function

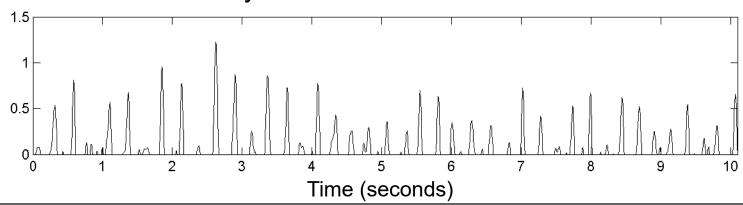

### Fourier temogram (STFT of novelty function)

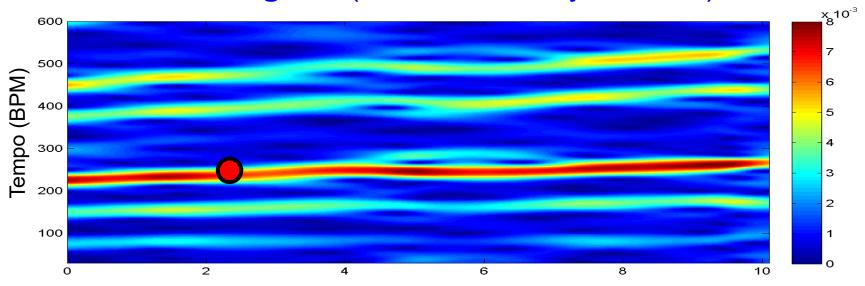

#### **Optimizing local periodicity kernel**

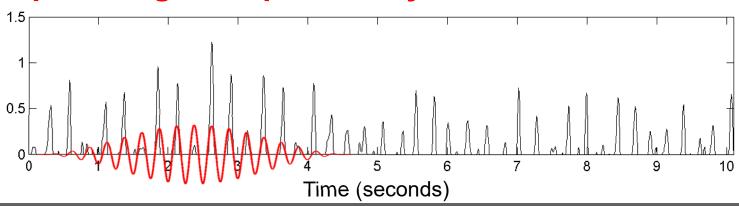

### Fourier temogram (STFT of novelty function)

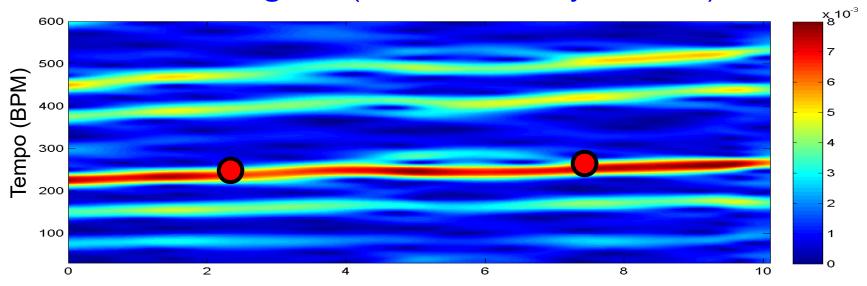

### **Optimizing local periodicity kernel**

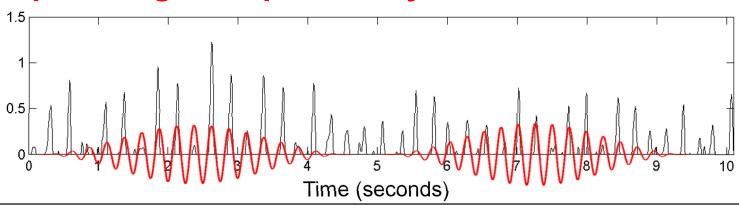

### Fourier temogram (STFT of novelty function)

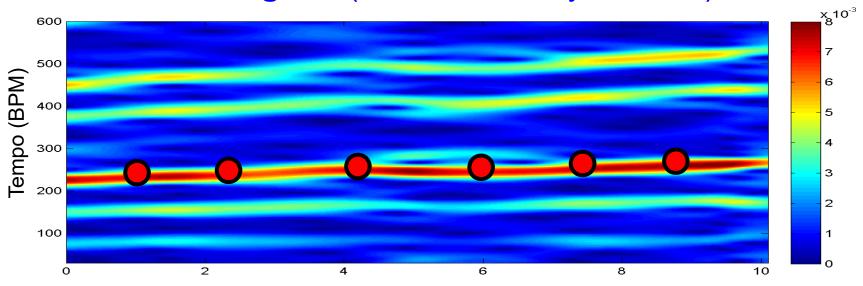

### **Optimizing local periodicity kernel**

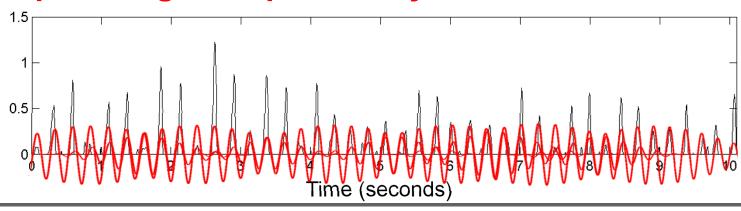

### Fourier temogram (STFT of novelty function)

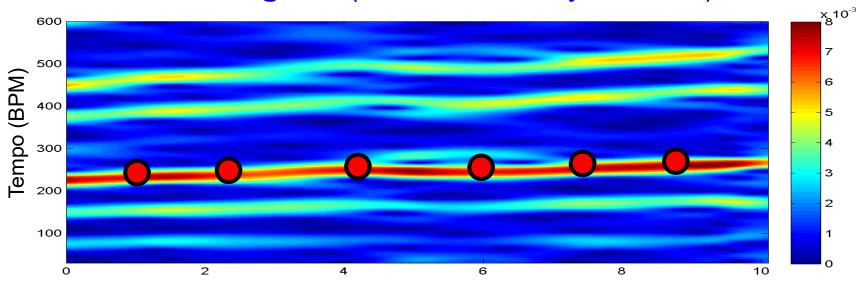

#### **Accumulation of kernels**

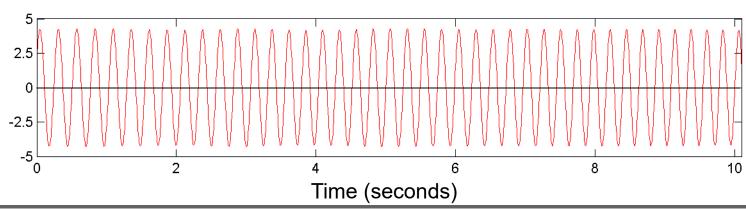

### Fourier temogram (STFT of novelty function)

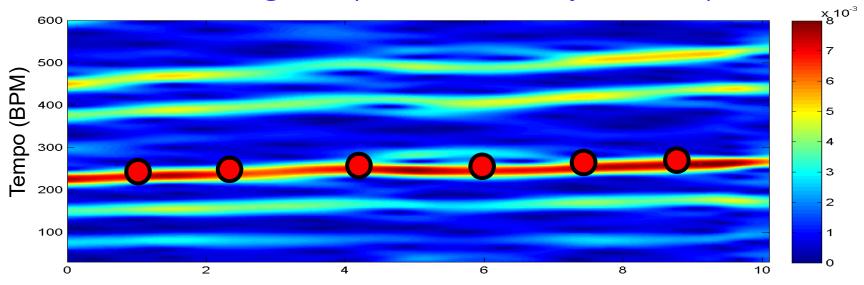

#### Halfwave rectification

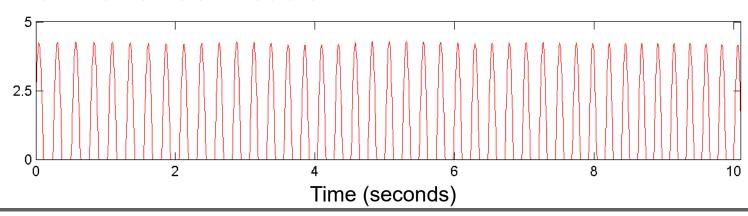

### **Novelty Curve**

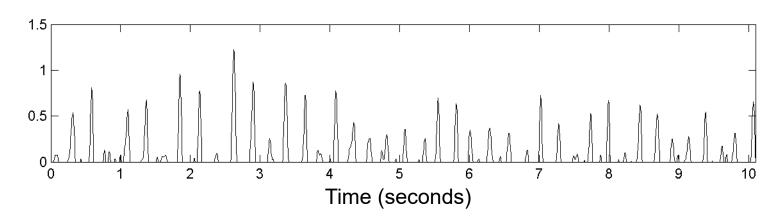

### **Predominant Local Pulse (PLP)**

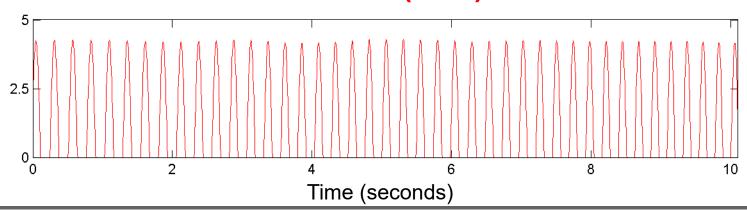

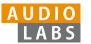

#### **FMP Notebooks**

#### Structured in 10 parts

- Part B: Basic introductions to
  - Jupyter notebook framework
  - Python programming
  - Other technical concepts underlying these notebooks
- Part 0: Starting notebook
- Part 1 to Part 8: Different music processing scenarios

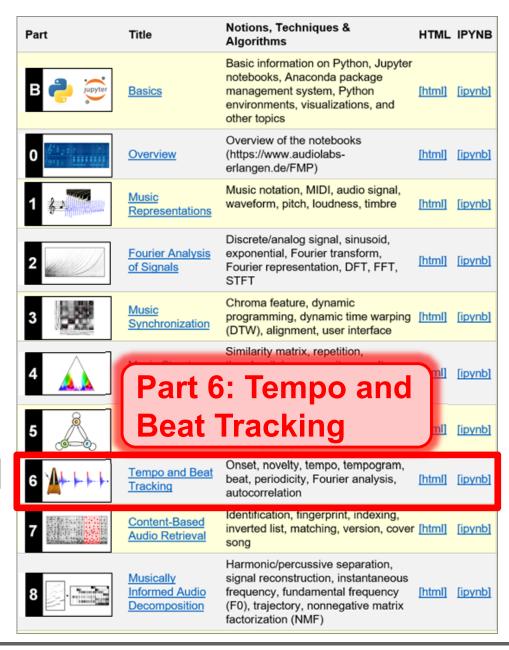

### Part B: Basics

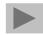

| Topic                    | Description                                                   |
|--------------------------|---------------------------------------------------------------|
| Get Started              | Explanation on how to install and use the FMP notebooks       |
| Installation             | Installation of Python using Conda                            |
| Jupyter Notebook         | Usage of Jupyter notebook framework                           |
| Python Basics            | Introduction of data types, control structures, and functions |
| Python Style Guide       | Recommendations for programming style                         |
| <u>Multimedia</u>        | Integration of multimedia objects into notebooks              |
| Python Visualization     | Generation of figures and images                              |
| Python Audio             | Reading and writing audio files                               |
| <u>Numba</u>             | Acceleration of Python functions via JIT compilation          |
| Annotation Visualization | Visualization of annotations (single value, segments)         |
| <u>Sonification</u>      | Sonification methods (onsets, F0 trajectories, pitch, chroma) |
| <u>libfmp</u>            | Library of FMP-specific Python functions                      |
| MIR Resources            | Links to resources that are useful for MIR                    |

# Part B: Basics Annotation Visualization

Examples for visualizing annotations of time positions and segments.

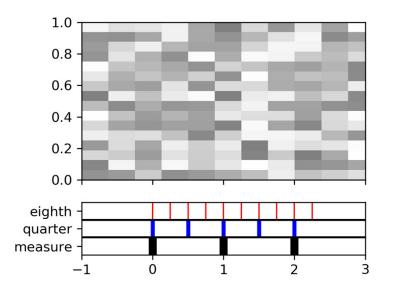

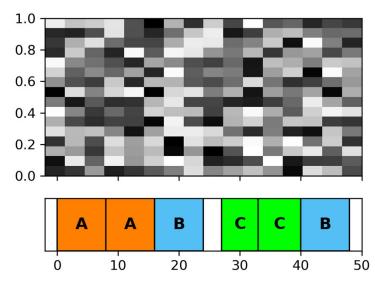

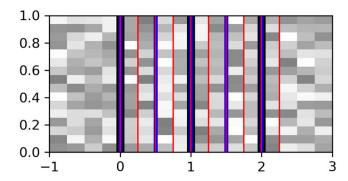

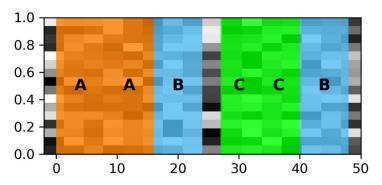

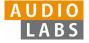

### Part 1: Music Representations

Symbolic Format: CSV

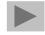

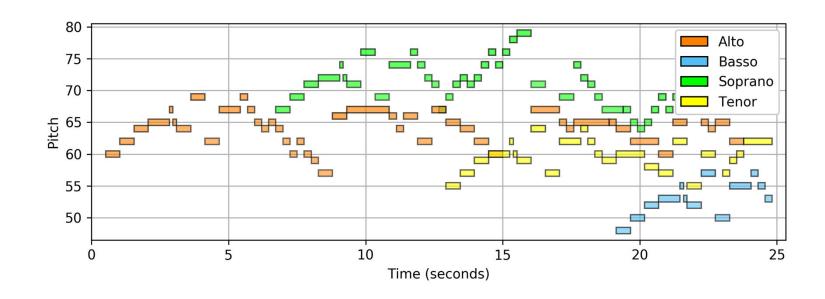

Visualization of a piano-roll representation (Fugue BWV 846 by Bach).

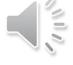

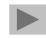

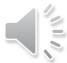

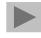

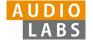

### Part 1: Music Representations

#### Waves and Waveforms

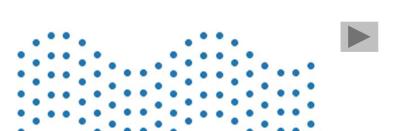

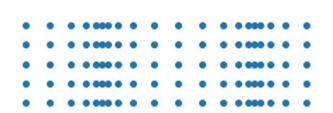

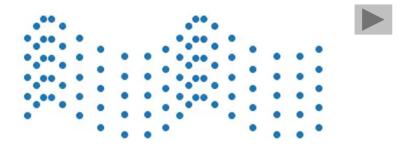

Videos illustrating the concepts of transverse, longitudinal, and combined waves.

51

## Part 2: Fourier Analysis of Signals

### Discrete Fourier Transform (DFT)

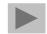

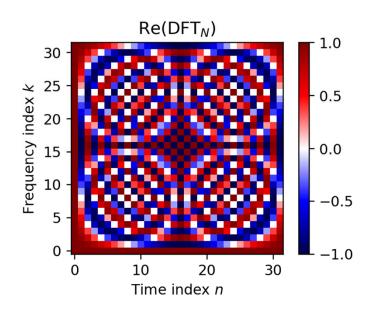

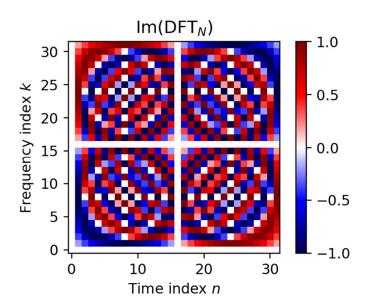

The matrix DFT<sub>N</sub> and a visualization of its real and imaginary parts for the case N = 32

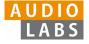

### Part 2: Fourier Analysis of Signals

STFT: Padding

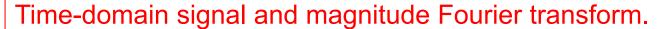

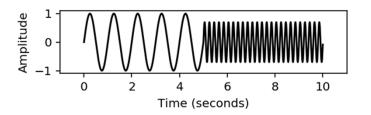

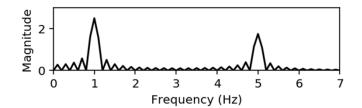

#### Magnitude STFT.

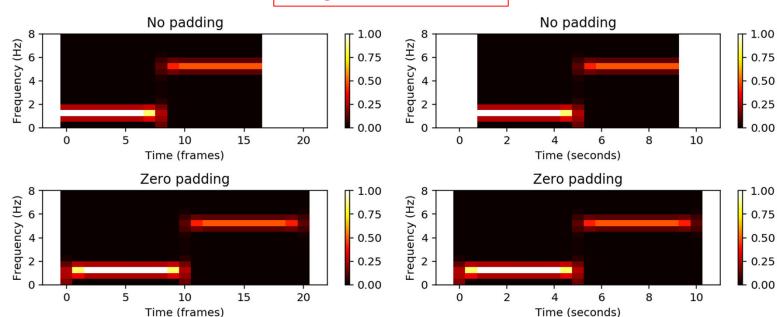

### Part 2: Fourier Analysis of Signals

Digital Signals: Quantization

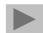

Uniform and nonuniform quantization (based on  $\mu$ -law encoding) using  $\lambda = 6$  quantization levels.

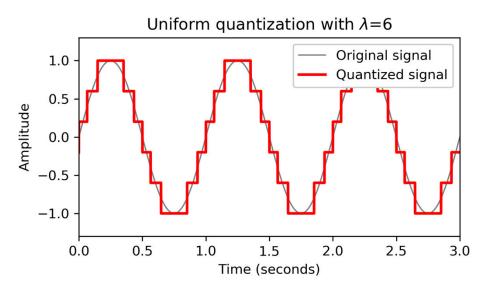

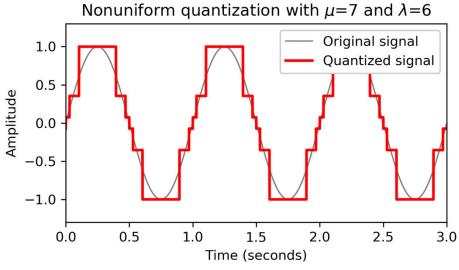

### Part 3: Music Synchronization

### Transposition and Tuning

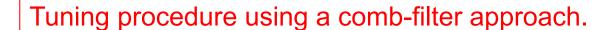

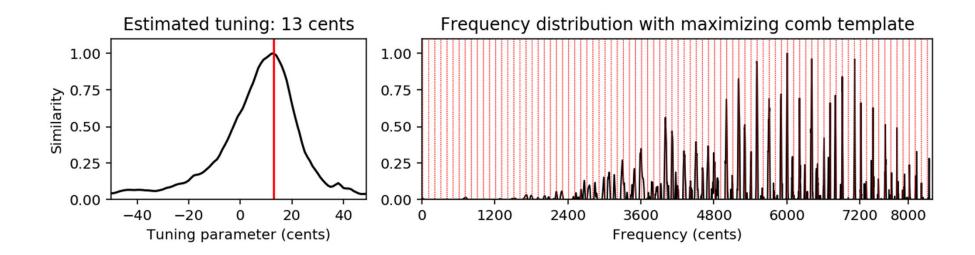

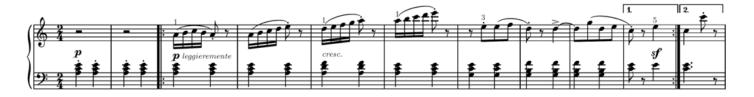

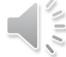

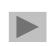

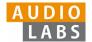

### Part 3: Music Synchronization

### Music Synchronization

Music synchronization result obtained for two input chromagrams (obtained from two recordings of the beginning of Beethoven's Fifth Symphony).

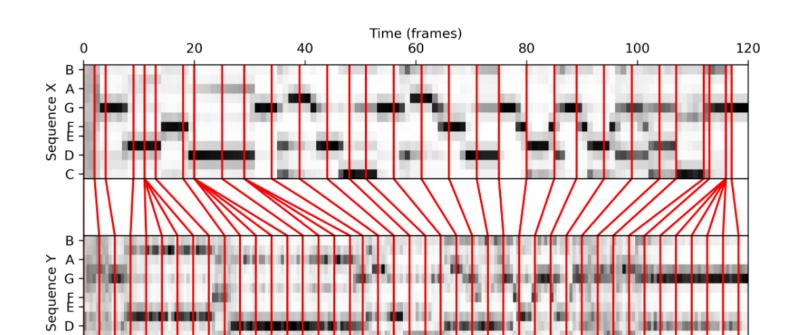

100

Time (frames)

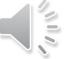

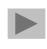

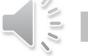

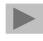

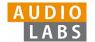

25

50

75

150

175

200

125

### Part 4: Music Structure Analysis

### SSM: Synthetic Generation

Structure annotation and different synthetically generated SSMs.

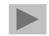

|   | start  | end    | label |
|---|--------|--------|-------|
| 0 | 0.00   | 1.01   |       |
| 1 | 1.01   | 22.11  | A1    |
| 2 | 22.11  | 43.06  | A2    |
| 3 | 43.06  | 69.42  | B1    |
| 4 | 69.42  | 89.57  | B2    |
| 5 | 89.57  | 131.64 | С     |
| 6 | 131.64 | 150.84 | А3    |
| 7 | 150.84 | 176.96 | В3    |
| 8 | 176.96 | 196.90 | B4    |
| 9 | 196.90 | 199.64 |       |

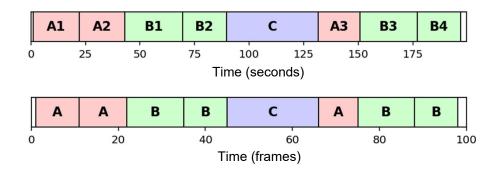

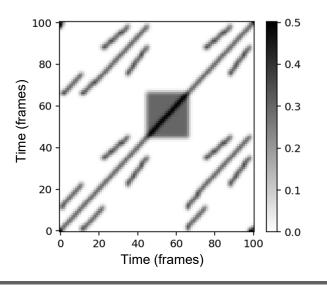

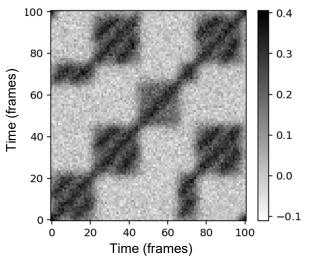

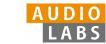

### Part 5: Chord Recognition

### **Template-Based Chord Recognition**

Chord recognition task illustrated by the first measures of the Beatles song "Let It Be."

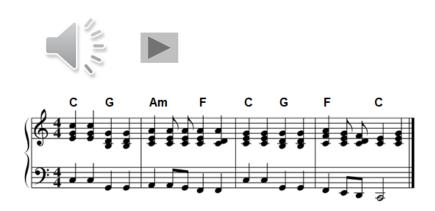

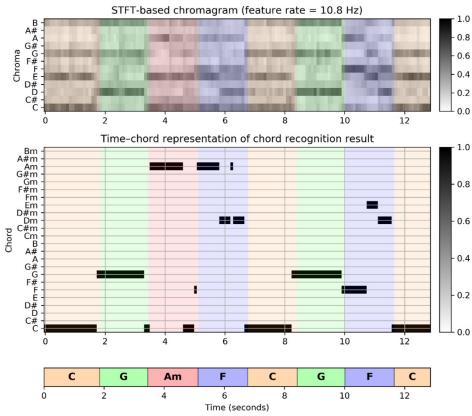

### Part 5: Chord Recognition

### **Experiments: Beatles Collection**

Prefiltering experiments for a template-based and an HMM-based chord recognizer applied to two different input chroma representations (STFT, CQT).

The evaluation is performed on the basis of four Beatles songs (LetItB, HereCo, ObLaDi, PennyL).

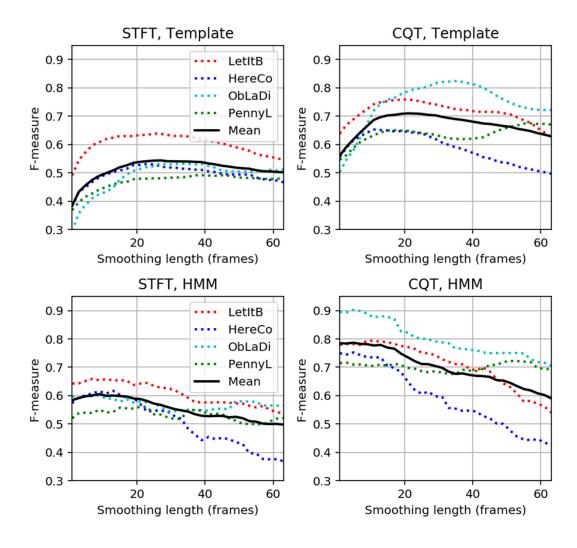

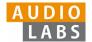

### Part 6: Tempo and Beat Tracking

Novelty: Comparison of Approaches

Comparison of novelty detectors using a matrix-based visualization.

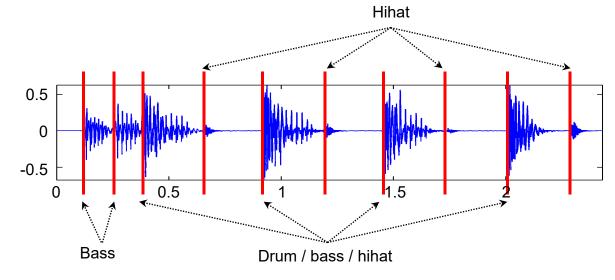

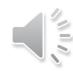

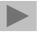

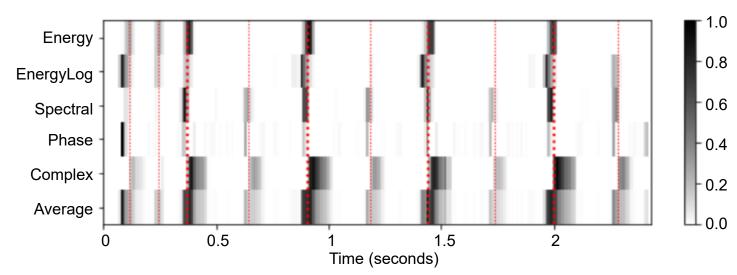

## Part 6: Tempo and Beat Tracking

### Cyclic Tempogram

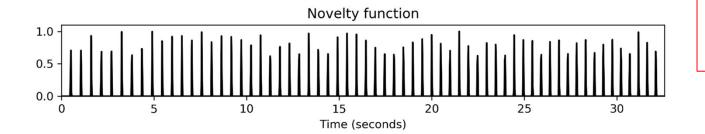

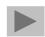

Different tempogram representations of a click track with increasing tempo.

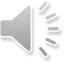

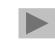

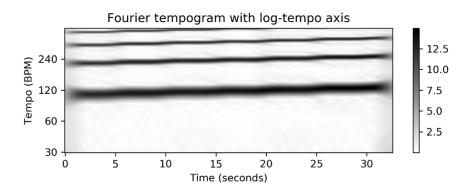

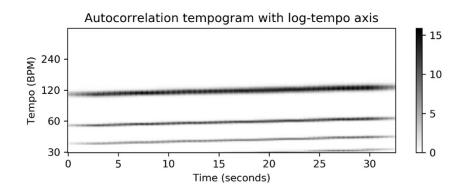

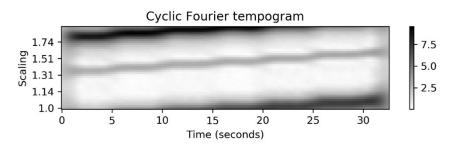

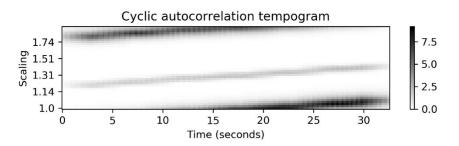

### Part 6: Tempo and Beat Tracking

### **Adaptive Windowing**

Example of adaptive windowing using a parameter  $\lambda$  to control the neighborhood's relative size to be excluded.

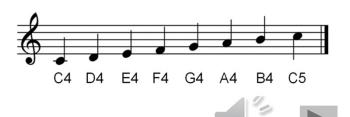

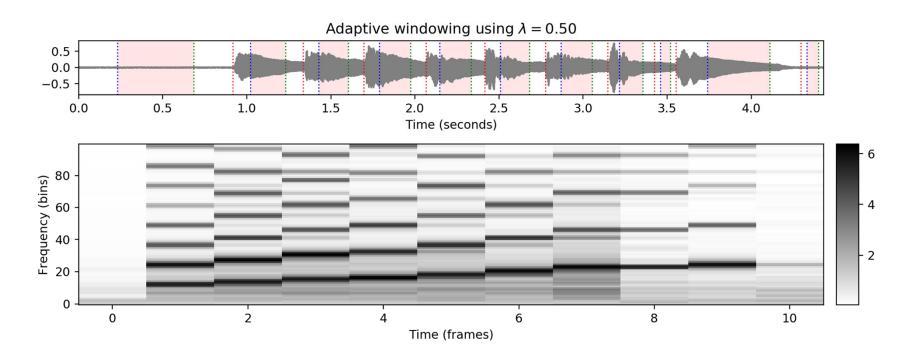

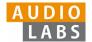

#### Part 7: Content-Based Audio Retrieval

#### Audio Identification

Evaluation measures that indicate the agreement between two constellation maps computed for an original version (Reference) and a noisy version (Estimation).

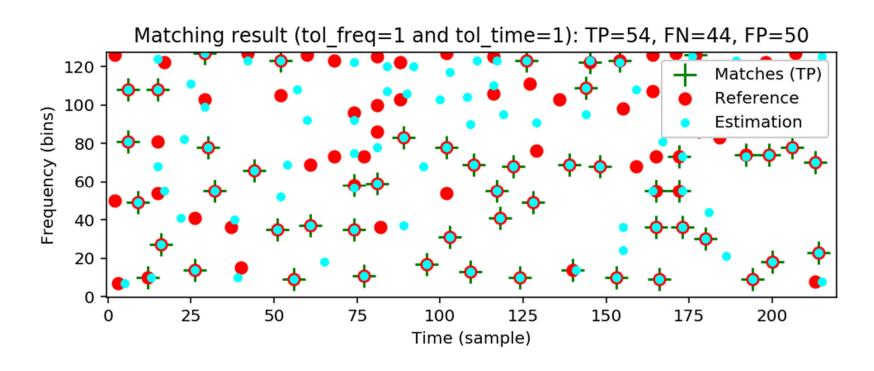

#### Part 7: Content-Based Audio Retrieval

### **Audio Matching**

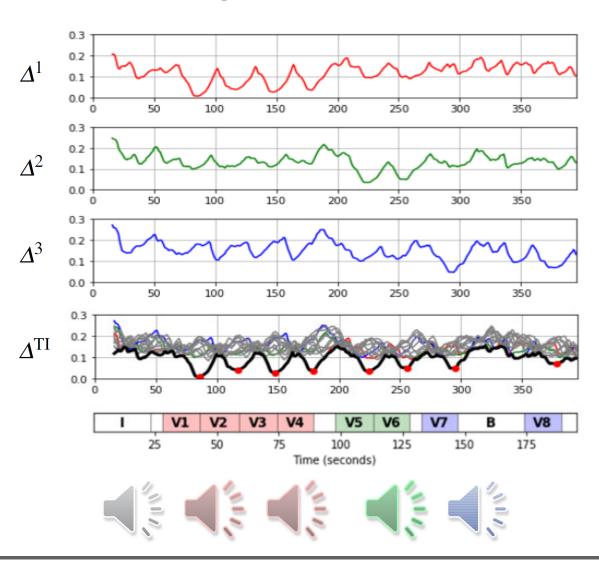

Transposition-invariant matching function illustrated by Zager and Evans' song "In the Year 2525."

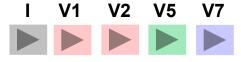

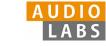

### Part 7: Content-Based Audio Retrieval

#### **Evaluation Measures**

Various evaluation metrics applied to a toy example.

| Rank | ID | Score | XQ    | P(r) | R(r) | F(r) |
|------|----|-------|-------|------|------|------|
| 1    | 6  | 3.70  | False | 0.00 | 0.00 | 0.00 |
| 2    | 3  | 3.60  | True  | 0.50 | 0.25 | 0.33 |
| 3    | 4  | 3.50  | True  | 0.67 | 0.50 | 0.57 |
| 4    | 5  | 3.20  | False | 0.50 | 0.50 | 0.50 |
| 5    | 8  | 3.10  | True  | 0.60 | 0.75 | 0.67 |
| 6    | 2  | 2.60  | True  | 0.67 | 1.00 | 0.80 |
| 7    | 7  | 1.50  | False | 0.57 | 1.00 | 0.73 |
| 8    | 1  | 0.70  | False | 0.50 | 1.00 | 0.67 |

Break-even point = 0.50 F max = 0.80Average precision = 0.60833

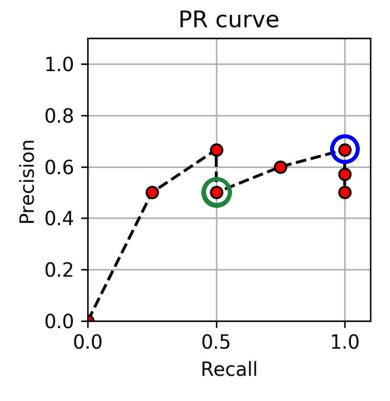

### Part 8: Audio Decomposition

### Instantaneous Frequency Estimation

Interpretation of time—frequency bins of an STFT using (frame-dependent) instantaneous frequency values.

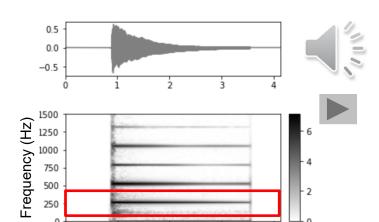

Time (seconds)

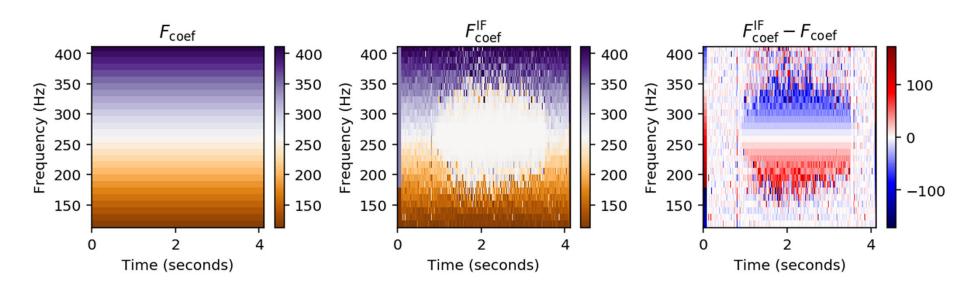

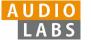

## Part 8: Audio Decomposition

### **Fundamental Frequency Tracking**

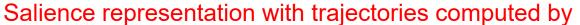

- (a) a frame-wise approach,
- (b) an approach using continuity constraints, and
- (c) a score-informed approach.

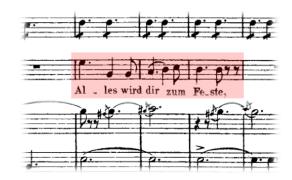

Figure 8.10a from [Müller, FMP, Springer 2015]

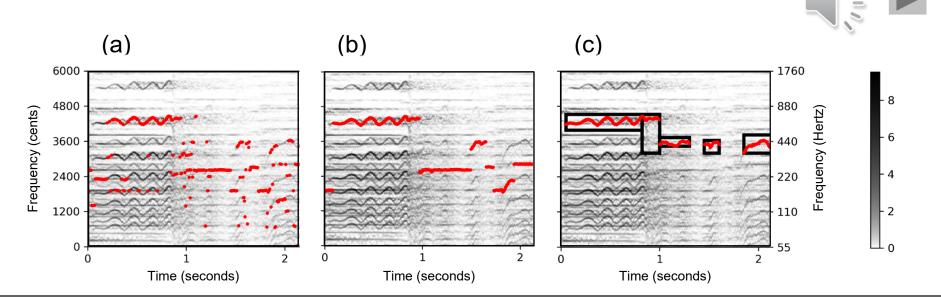

### Part 8: Audio Decomposition

Nonnegative Matrix Factorization (NMF)

NMF procedure applied to a toy example.

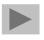

Matrix V and randomly initialized matrices W and H.

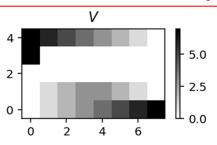

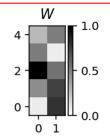

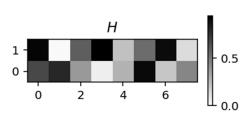

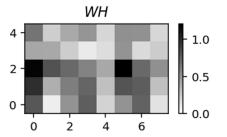

Matrix V and matrices W and H after training.

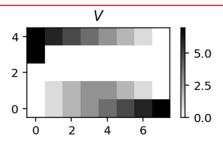

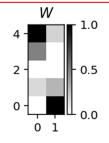

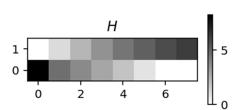

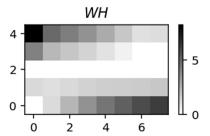

Error terms over iteration.

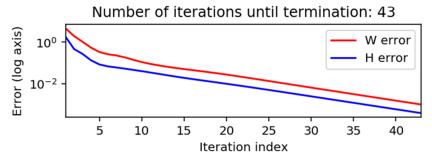

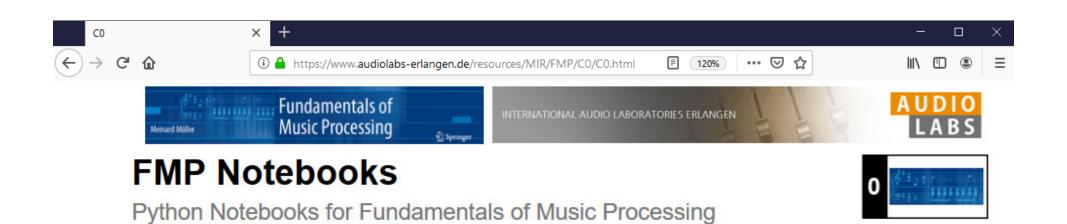

### https://www.audiolabs-erlangen.de/FMP

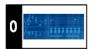

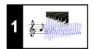

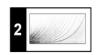

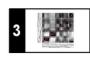

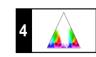

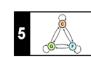

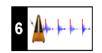

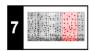

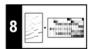

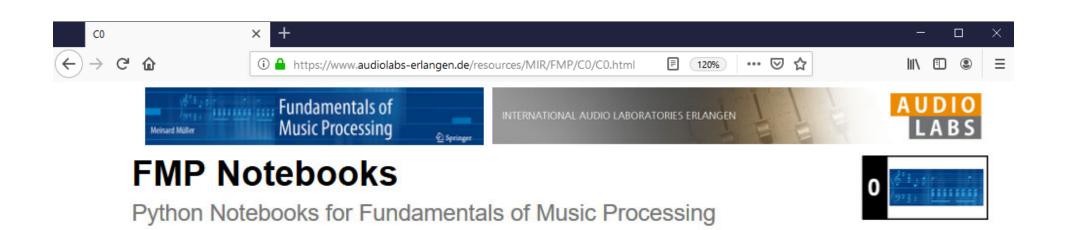

### https://www.audiolabs-erlangen.de/FMP

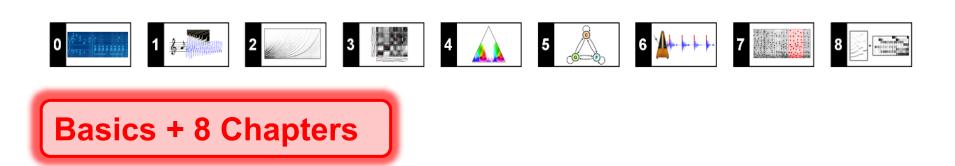

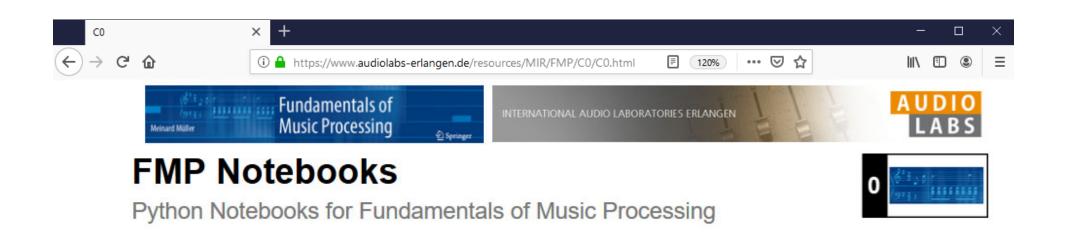

### https://www.audiolabs-erlangen.de/FMP

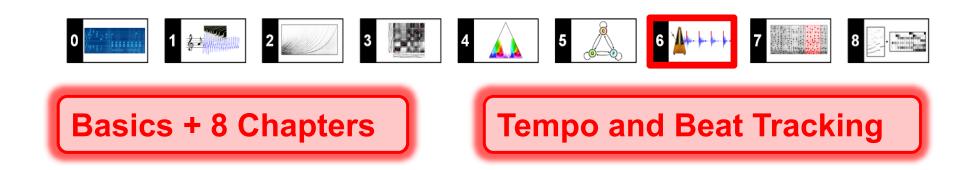

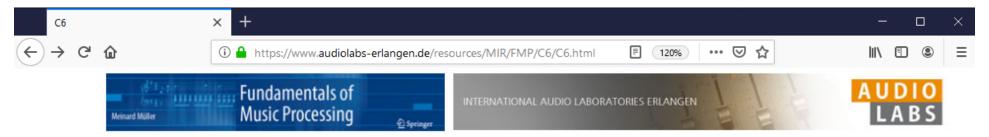

### **Tempo and Beat Tracking**

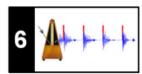

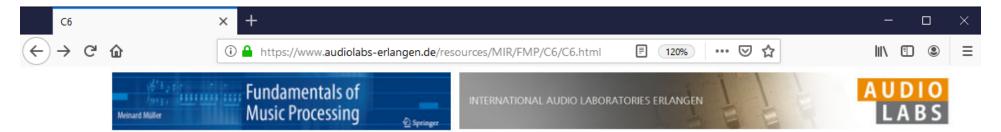

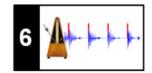

#### Definition

We assume that we are given a discrete-time novelty function  $\Delta:\mathbb{Z}\to\mathbb{I}$  indicate note onset candidates. The idea of Fourier analysis is to detect lo in novelty curve by comparing it with windowed sinusoids. A high correlating section of  $\Delta$  with a windowed sinusoid indicates a periodicity of the sinusoid (given a suitable phase). This correlation (along with the phase) can be considered as short-time Fourier transform. To this end, we fix a window function  $w:\mathbb{Z}$  be length centered at n=0 (e.g., a sampled Hann window). Then, for a free parameter  $\omega\in\mathbb{R}_{\geq 0}$  and time parameter  $n\in\mathbb{Z}$ , the complex Fourier coefficient by

$$\mathcal{F}(n,\omega) := \sum_{m \in \mathbb{Z}} \Delta(m) \overline{w}(m-n) \mathrm{exp}(-2\pi i \omega m).$$

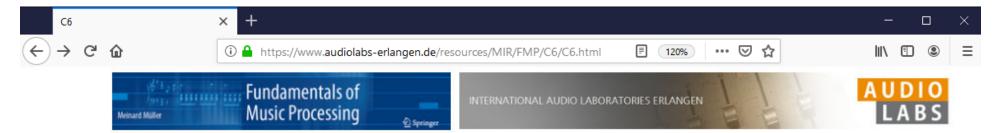

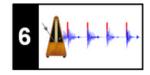

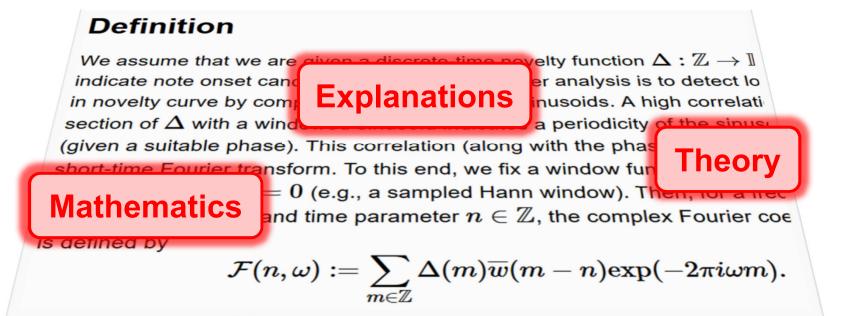

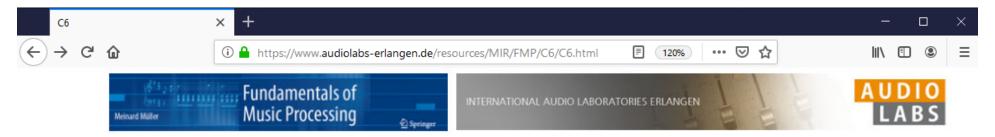

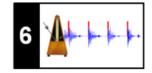

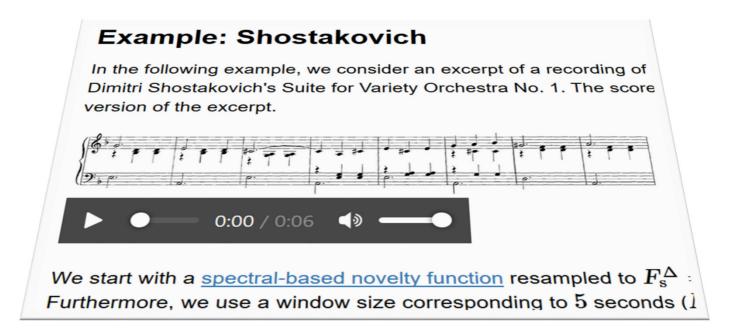

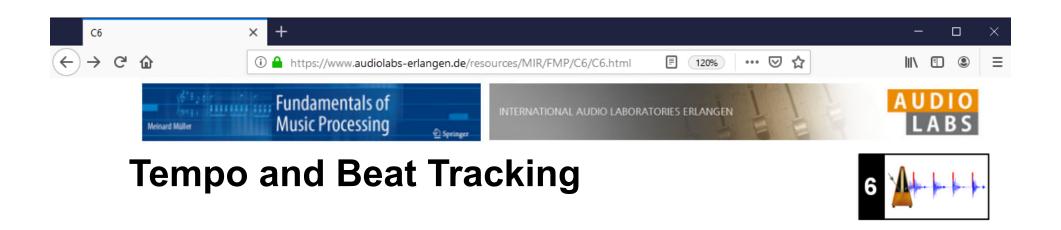

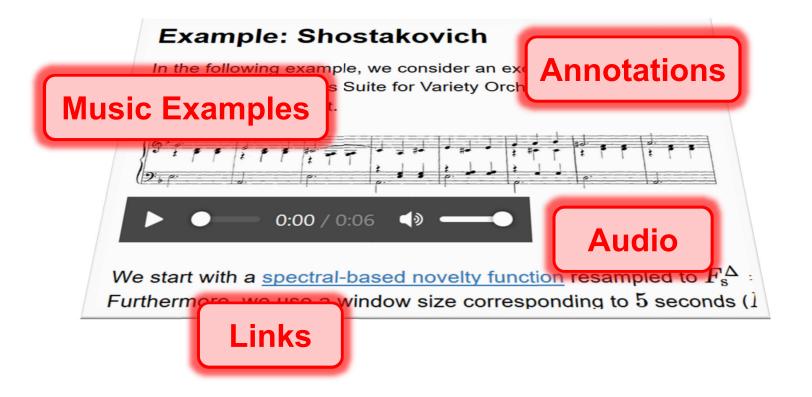

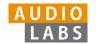

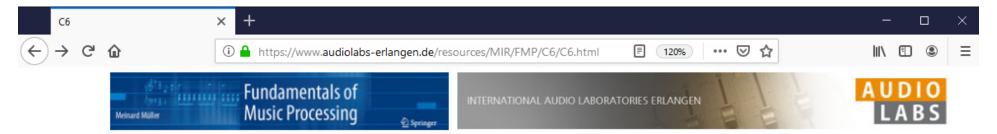

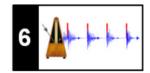

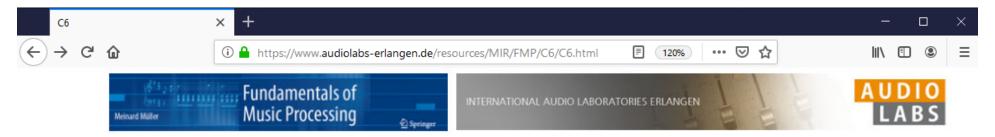

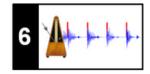

```
In [2]:
       def compute sinusoid
                                            n, Fs, N
           """Compute windows
                                            optimal p
                             Algorithms
                 k: C6/C6S2
                                            .ipynb
Python Code
                 Coefficient of tempogram (c=X(k,n))
              tempo: Tempo parameter corresponding to
      coef BPM[k])
                Frame parameter of c
              Fs: Samplin
                             Functions
                Window 1
             H: Hop size
```

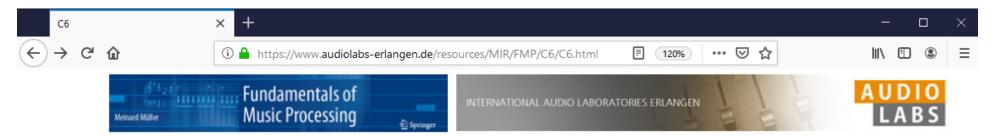

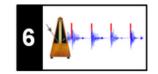

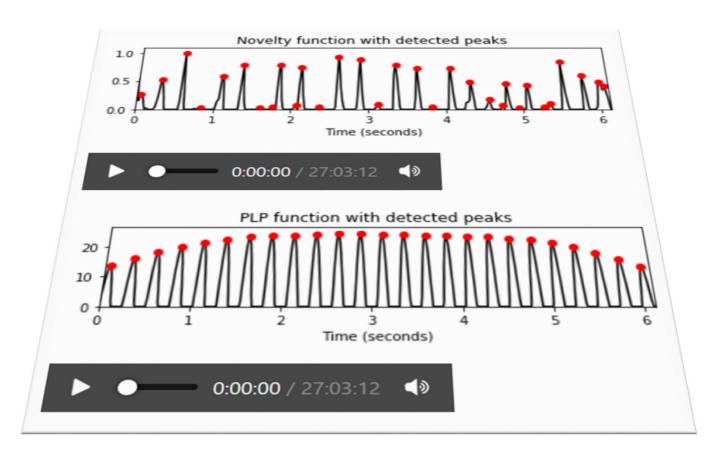

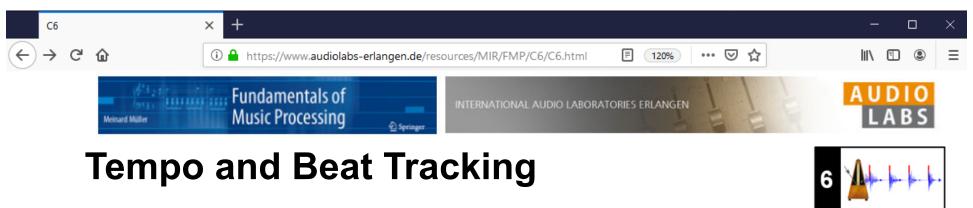

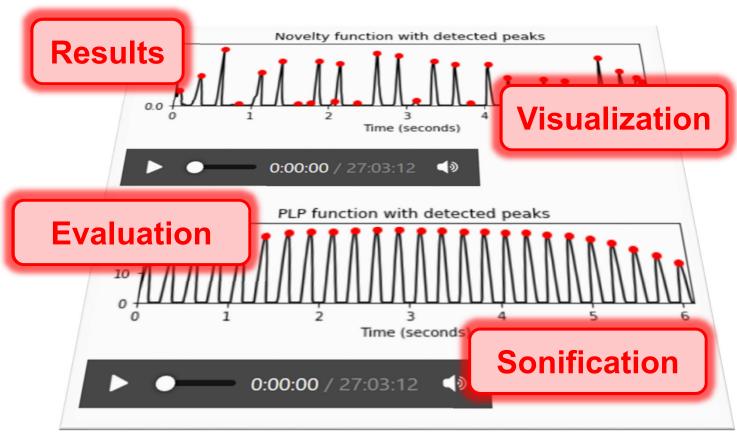

#### **FMP Notebooks**

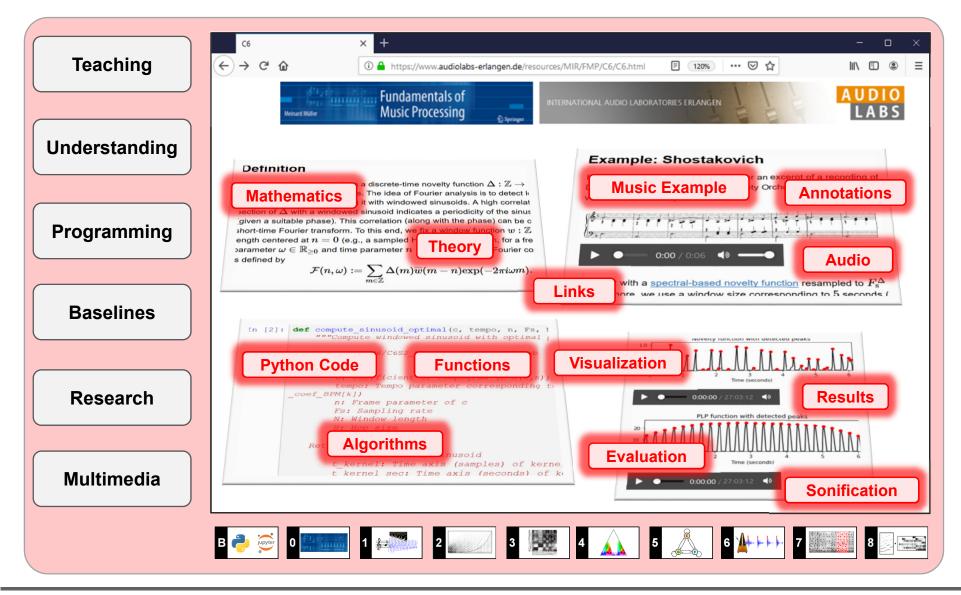

#### References

- Meinard Müller: Fundamentals of Music Processing Using Python and Jupyter Notebooks.
   2nd Edition, Springer, 2021.
  - https://www.springer.com/gp/book/9783030698072
- Meinard Müller and Frank Zalkow: libfmp: A Python Package for Fundamentals of Music Processing. Journal of Open Source Software (JOSS), 6(63): 1–5, 2021.
   <a href="https://joss.theoj.org/papers/10.21105/joss.03326">https://joss.theoj.org/papers/10.21105/joss.03326</a>
- Meinard Müller: An Educational Guide Through the FMP Notebooks for Teaching and Learning Fundamentals of Music Processing. Signals, 2(2): 245–285, 2021.
   <a href="https://www.mdpi.com/2624-6120/2/2/18">https://www.mdpi.com/2624-6120/2/2/18</a>
- Meinard Müller and Frank Zalkow: FMP Notebooks: Educational Material for Teaching and Learning Fundamentals of Music Processing. Proc. International Society for Music Information Retrieval Conference (ISMIR): 573–580, 2019. https://zenodo.org/record/3527872#.YOhEQOgzaUk
- Meinard Müller, Brian McFee, and Katherine Kinnaird: Interactive Learning of Signal Processing Through Music: Making Fourier Analysis Concrete for Students. IEEE Signal Processing Magazine, 38(3): 73–84, 2021.
  - https://ieeexplore.ieee.org/document/9418542

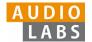

### Resources (Group Meinard Müller)

FMP Notebooks:

https://www.audiolabs-erlangen.de/FMP

libfmp:

https://github.com/meinardmueller/libfmp

synctoolbox:

https://github.com/meinardmueller/synctoolbox

libtsm:

https://github.com/meinardmueller/libtsm

Preparation Course Python (PCP) Notebooks:

https://www.audiolabs-erlangen.de/resources/MIR/PCP/PCP.html

https://github.com/meinardmueller/PCP

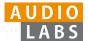

#### Resources

librosa:

https://librosa.org/

madmom:

https://github.com/CPJKU/madmom

Essentia Python tutorial:

https://essentia.upf.edu/essentia\_python\_tutorial.html

mirdata:

https://github.com/mir-dataset-loaders/mirdata

open-unmix:

https://github.com/sigsep/open-unmix-pytorch

Open Source Tools & Data for Music Source Separation:

https://source-separation.github.io/tutorial/landing.html

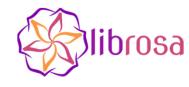

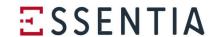

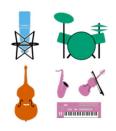

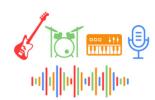

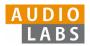